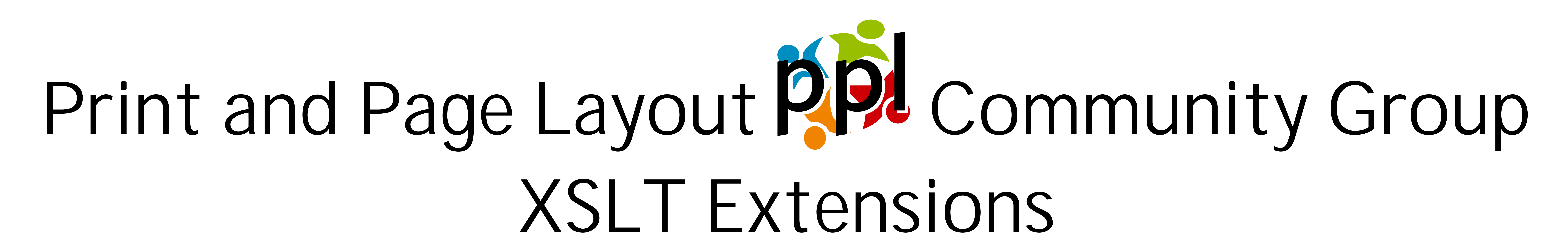

The XSLT extension functions from the Print and Page Layout Community Group @ W3C allow you to run your XSL-FO formatter within your XSLT transform, and do it as often as you like, to get an area tree and make decisions based on formatted areas to do things like: adjust the start-indent of a fo:list-block based on the length of the

# longest fo:list-item-label; or size this text to be 75.00000000014552pt so it fits this box.

- DotNet 4.0 and FOP
- DotNet 4.0 and Antenna House
- API:
- ppl:area-tree(\$fo-tree as node()) as document-node()

The extension is available for Java and DotNet and uses either the Apache FOP XSL formatter or Antenna House AHF formatter to produce the area trees.

The single Java jar file covers four combinations of XSLT processor and XSL-FO formatter:

- Saxon 9.5 and FOP
- Saxon 9.5 and Antenna House
- Xalan and FOP
- Xalan and Antenna House

# The DotNet version supports:

Runs the XSL-FO formatter on \$fo-tree to get an area tree.

ppl:block-by-id(\$area-tree as document-node(), \$id as string) as element()?

Returns the block area with ID \$id.

ppl:block-bpd(\$block as element()) as xs:double

Returns the block-progression-dimension of \$block in points.

ppl:block-bpd(\$block as element()) as xs:double

Returns the inline-progression-dimension of \$block in points.

ppl:block-available-ipd(\$block as element()) as xs:double

Returns the difference, in points, between the inline-progression-dimension of \$block and the inline-progression-dimension of its ancestor reference area.

# **XML**

**<example** name="Balisage 2014"**> <header>**Print and Page Layout **<svg** href="ppl-logo.svg" id="logo"**/>** Community Group**<lb/>**XSLT Extensions**</header>**

5 **<box** id="box001" width="2240pt" height="620pt"**>**

*<!-- ============================================================= -->*  $\langle$ -- *KEYS* 

**<paragraph** id="para001"**>**The XSLT extension functions from the Print and Page Layout Community Group @ W3C allow you to run your XSL-FO formatter within your XSLT transform, and do it as often as you like, to get an area tree and make decisions based on formatted areas to do things like: adjust the start-indent of a fo:list-block based on the length of the longest fo:list-item-10 label; or size this text to be **<font-size/>** so it fits this box.**</paragraph> </box> <paragraph** id="para002"**>**The extension is available for Java and DotNet and uses either the Apache FOP XSL formatter or Antenna House AHF formatter to produce the area trees.**</paragraph> <paragraph>**The single Java jar file covers four combinations of XSLT processor and XSL-FO 15 formatter:**</paragraph> <list** id="list001"**> <item** label="\*"**>**Saxon 9.5 and FOP**</item> <item** label="\*"**>**Saxon 9.5 and Antenna House**</item> <item** label="\*"**>**Xalan and FOP**</item>** 20 **<item** label="\*"**>**Xalan and Antenna House**</item> </list> <paragraph>**The DotNet version supports:**</paragraph> <list** id="list002"**>** 25 **<item** label="\*"**>**DotNet 4.0 and FOP**</item> <item** label="\*"**>**DotNet 4.0 and Antenna House**</item> </list> <paragraph>**API:**</paragraph>** 30 **<api-list** id="list003"**> <item> <function>**ppl:area-tree(\$fo-tree as node()) as document-node()**</function> <def>**Runs the XSL-FO formatter on \$fo-tree to get an area tree.**</def> </item>** 35 **<item> <function>**ppl:block-by-id(\$area-tree as document-node(), \$id as string) as element()?**</ function> <def>**Returns the block area with ID \$id.**</def> </item>** 40 **<item> <function>**ppl:block-bpd(\$block as element()) as xs:double**</function> <def>**Returns the block-progression-dimension of \$block in points.**</def> </item> <item>** 45 **<function>**ppl:block-bpd(\$block as element()) as xs:double**</function> <def>**Returns the inline-progression-dimension of \$block in points.**</def> </item> <item> <function>**ppl:block-available-ipd(\$block as element()) as xs:double**</function>** 50 **<def>**Returns the difference, in points, between the inline-progression-dimension of \$block and the inline-progression-dimension of its ancestor reference area.**</def> </item> </api-list> </example> XSLT** 55 <?xml version="1.0" encoding="UTF-8"?> *<!-- ============================================================= --> <!-- PPL CG Balisage 2014 Poster --> <!-- --> <!-- See http://www.w3.org/community/ppl/wiki/XSLTExtensions -->* 60 *<!-- --> <!-- Requires Saxon 9.5 or later and AHF 6.1 or later --> <!-- --> <!-- Produced by the Print and Page Layout Community Group @ W3C --> <!-- http://www.w3.org/community/ppl/ -->* 65 *<!-- --> <!-- License: PUBLIC DOMAIN --> <!-- ============================================================= -->* **<xsl:stylesheet** xmlns:xsl="http://www.w3.org/1999/XSL/Transform" version="2.0" xmlns:ppl="http://www.w3.org/community/ppl/ns/" xmlns:fo="http://www.w3.org/1999/XSL/Format" xmlns:xs="http://www.w3.org/2001/XMLSchema" xmlns:axf="http://www.antennahouse.com/names/XSL/Extensions" 75 exclude-result-prefixes="axf ppl xs"**>** *<!-- ============================================================= --> <!-- IMPORTS --> <!-- ============================================================= --> <!-- Print and Page Layout Community Group extensions. -->* **<xsl:import** href="ppl-extensions.xsl" **/>**

80

**<xsl:strip-space** elements="example box" **/>**

85

select="\$font-size-tolerance" as="xs:double" tunnel="yes" **/>**

95

100

115

*<!-- ============================================================= --> <!-- ATTRIBUTE SETS -->* 135 *<!-- ============================================================= -->*

**<xsl:attribute-set** name="code-title"**>**

 **<xsl:attribute** name="font-weight" select="'bold'" **/> <xsl:attribute** name="font-size" select="'2em'" **/>** 140 **<xsl:attribute** name="space-before" select="'1em'" **/> <xsl:attribute** name="space-after" select="'0.5em'" **/> </xsl:attribute-set>**

**<xsl:attribute-set** name="code"**>**

160

145 **<xsl:attribute** name="font-family" select="'monospace'" **/> <xsl:attribute** name="padding" select="'6pt'" **/> <xsl:attribute** name="space-before.conditionality" select="'retain'" **/> <xsl:attribute** name="background-color" select="'#f8f8f8'" **/> <xsl:attribute** name="linefeed-treatment" select="'preserve'" **/>** 150 **<xsl:attribute** name="white-space-collapse" select="'false'" **/> <xsl:attribute** name="white-space-treatment" select="'preserve'" **/> <xsl:attribute** name="axf:line-number" select="'show'" **/> <xsl:attribute** name="axf:line-number-color" select="'silver'" **/> <xsl:attribute** name="axf:line-number-font-size" select="'0.75em'" **/>** 155 **</xsl:attribute-set>** *<!-- ============================================================= --> <!-- INITIAL TEMPLATE --> <!-- ============================================================= -->* **<xsl:template** name="main"**> <xsl:message** select="concat('tolerance: ', \$tolerance)" **/> <xsl:message** select="concat('font-size-tolerance: ', \$font-size-tolerance)" **/>** 165 **<xsl:apply-templates** select="/" mode="ppl"**> <xsl:with-param** name="font-size" select="\$font-size" as="xs:double" tunnel="yes" **/> <xsl:with-param** name="source" as="element()\*"**>** 170 **<fo:block-container** font-size="9pt" axf:column-count="4" column-gap="48pt"**> <fo:block** xsl:use-attribute-sets="code-title"**>**XML**</fo:block>** 175 **<fo:block** xsl:use-attribute-sets="code"**> <xsl:sequence** select="if (\$pygmentize ne 'no') then doc(concat(tokenize(base-uri(), '/')[last()], '.fo')) else unparsed-text(base-uri())" **/>** 180 **</fo:block> <fo:block** xsl:use-attribute-sets="code-title"**>**XSLT**</fo:block> <fo:block** height="100%" xsl:use-attribute-sets="code"**> <xsl:sequence** select="if (\$pygmentize ne 'no') then doc(concat(tokenize(base-uri(doc('')), '/')[last()], '.fo')) else unparsed-text('')" **/>**

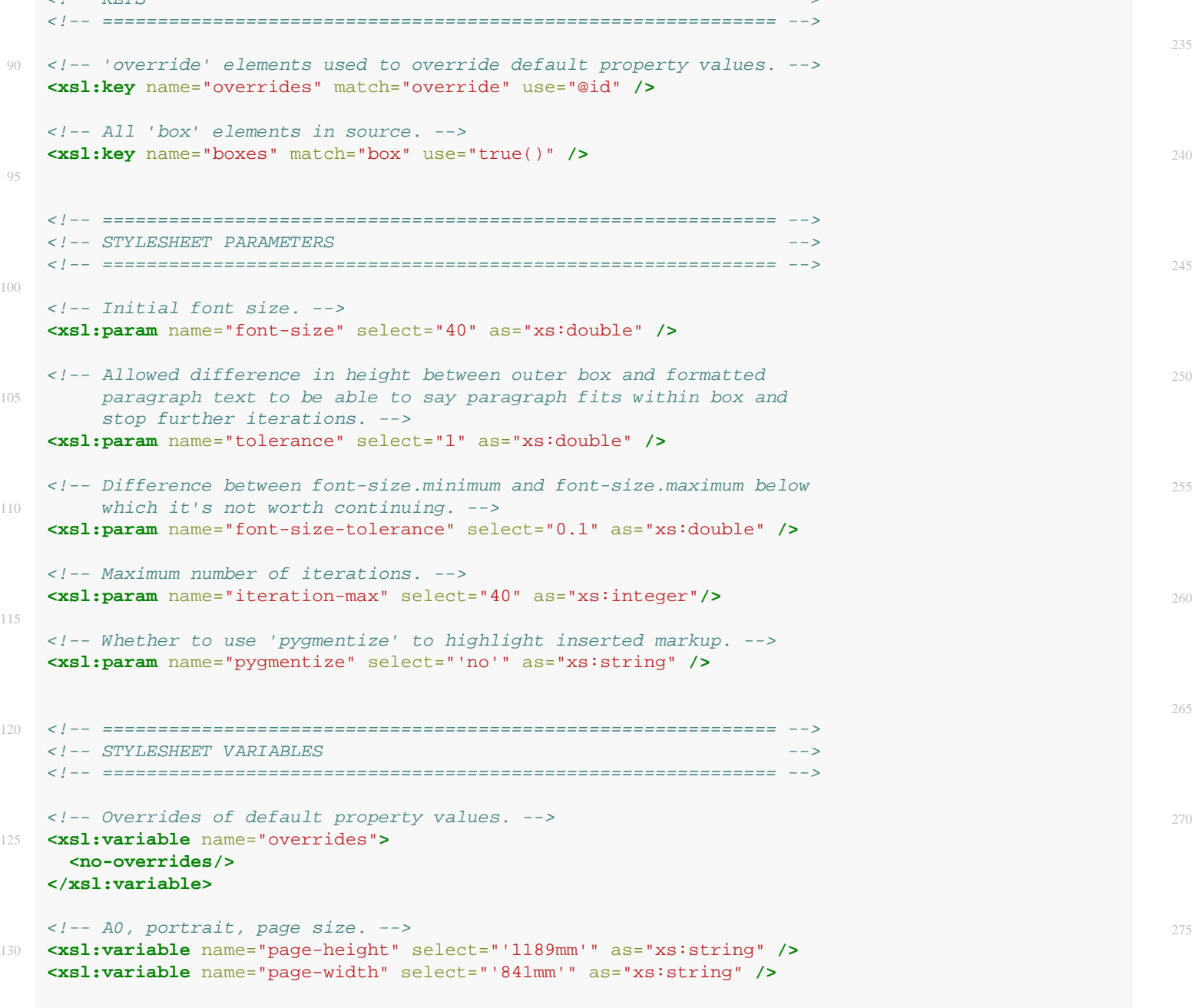

 **</fo:block> </fo:block-container>** 190 **</xsl:with-param> </xsl:apply-templates> </xsl:template> <xsl:template** match="\*" mode="ppl"**>**

> 195 **<xsl:apply-templates** select="." mode="#default" **/> </xsl:template> <xsl:template** match="/\*" mode="ppl"**>**

 **<xsl:apply-templates** mode="#current" **/>** 200 **</xsl:template>**

**<xsl:template** match="box" mode="ppl"**>** *<!-- 'do-box' templates recursively calls itself until: the*

 *formatted area fits within the box within \$tolerance; the* change in \$font-size between successive runs is less than  *\$font-size-tolerance; or \$iteration-max iterations is reached. -->* **<xsl:call-template** name="do-box"**>**

 **<xsl:with-param** name="font-size" select="\$font-size" as="xs:double" tunnel="yes" **/>** 210 **<xsl:with-param** name="font-size.minimum"

 select="\$font-size" as="xs:double" tunnel="yes" **/> <xsl:with-param** name="font-size.maximum" select="\$font-size \* 3" as="xs:double" tunnel="yes" **/>**

 **<xsl:with-param** name="iteration" select="1" as="xs:integer" **/>** 215 **<xsl:with-param** name="iteration-max" select="\$iteration-max" as="xs:integer" tunnel="yes" **/>**

 **<xsl:with-param** name="tolerance" select="\$tolerance" as="xs:double" tunnel="yes" **/> <xsl:with-param** name="font-size-tolerance"

 **</xsl:call-template> </xsl:template>**

225 **<xsl:template** name="do-box"**> <xsl:param** name="font-size" as="xs:double" tunnel="yes" **/> <xsl:param** name="font-size.minimum" as="xs:double" tunnel="yes" **/>**

 **<xsl:param** name="font-size.maximum" 230 as="xs:double" tunnel="yes" **/> <xsl:param** name="iteration"

 select="1" as="xs:integer" **/> <xsl:param** name="iteration-max"

 select="5" as="xs:integer" tunnel="yes" **/>** :param name="tolerance" select="\$tolerance" as="xs:double" tunnel="yes" **/> <xsl:param** name="font-size-tolerance" select="\$font-size-tolerance" as="xs:double" tunnel="yes" **/> <xsl:message>**iteration = **<xsl:value-of** select="\$iteration" **/></xsl:message> <xsl:message>**font-size = **<xsl:value-of** select="\$font-size" **/></xsl:message> <xsl:message>**font-size.minimum = **<xsl:value-of** select="\$font-size.minimum" **/></xsl:message> <xsl:message>**font-size.maximum = **<xsl:value-of** select="\$font-size.maximum" **/></xsl:message>**

- **<xsl:variable** name="overrides"**> <overrides>**
- *<!-- Set the font size. -->* **<xsl:for-each** select="key('boxes', true())"**>** 250 **<xsl:variable** name="id" select="@id" as="xs:string" **/>**
- **<override** id="{\$id}" font-size="{\$font-size}" **/> </xsl:for-each> </overrides>**
- **</xsl:variable>**
- *<!-- Get just this box. -->* **<xsl:variable** name="this-box"**> <xsl:sequence** select="." **/> </xsl:variable>**
- *<!-- Save the FO tree for this box in a variable. -->* **<xsl:variable** name="fo\_tree"**> <xsl:apply-templates** select="\$this-box" mode="#default"**> <xsl:with-param** name="overrides" select="\$overrides"
- as="document-node()" tunnel="yes" **/> </xsl:apply-templates> </xsl:variable>**
- 270 **<xsl:variable** name="area-tree" select="ppl:area-tree(\$fo\_tree)" as="document-node()?" **/>**
- 275 **<xsl:variable** name="block" select="ppl:block-by-id(\$area-tree, key('boxes', true())[1]/@id)" as="element()" **/>**
- 280 **<xsl:variable**
- name="bpd" select="ppl:block-bpd(\$block)"
- as="xs:double" **/>**
- 285 **<xsl:variable** name="target-height" select="xs:double(substring-before(key('boxes', true())[1]/@height, 'pt'))" as="xs:double" **/>**
- 290 **<xsl:message** select="concat('bpd: ', \$bpd)" **/> <xsl:message** select="concat('target-height: ', \$target-height)" **/> <xsl:choose> <xsl:when** test="\$target-height - \$bpd > 0 and \$target-height - \$bpd < \$tolerance">
- 295 **<xsl:message>**It fits. Using **<xsl:value-of** select="\$font-size" **/>**.**</xsl:message> <xsl:apply-templates** select="." mode="#default"**>**
- 430 as="xs:double" **/>**

370 **<xsl:if** test="exists(\$page-height)"**> <xsl:attribute** name="page-height" select="\$page-height"**/> </xsl:if> <xsl:if** test="exists(\$page-width)"**> <xsl:attribute** name="page-width" select="\$page-width"**/>** 375 **</xsl:if> <fo:region-body** margin="1in"**/> </fo:simple-page-master>**

**</fo:layout-master-set>**

380 **<fo:page-sequence** master-reference="test-page"

 **<xsl:with-param** name="overrides" select="\$overrides" as="document-node()" tunnel="yes" **/> </xsl:apply-templates> </xsl:when> <xsl:when** test="\$font-size.maximum - \$font-size.minimum < \$font-size-tolerance and 305 \$target-height - \$bpd > 0"**> <xsl:message>**Font size difference less than \$font-size-tolerance. Using **<xsl:value-of** select="\$font-size" **/>**.**</xsl:message> <xsl:apply-templates** select="." mode="#default"**> <xsl:with-param** name="overrides" select="\$overrides" as="document-node()" tunnel="yes" **/> </xsl:apply-templates>** 315 **</xsl:when> <xsl:when** test="\$iteration eq \$iteration-max"**> <xsl:message>**Maximum iterations. Using **<xsl:value-of** select="\$font-size" **/>**.**</xsl:message> <xsl:apply-templates** select="." mode="#default"**> <xsl:with-param** name="overrides" select="\$overrides" as="document-node()" tunnel="yes" **/> </xsl:apply-templates>** 325 **</xsl:when> <xsl:when** test="\$bpd > \$target-height"**> <xsl:message>**\$bpd gt \$target-height**</xsl:message> <xsl:call-template** name="do-box"**> <xsl:with-param** name="font-size" select="(\$font-size + \$font-size.minimum) div 2" as="xs:double" tunnel="yes" **/> <xsl:with-param** name="font-size.maximum" select="\$font-size" as="xs:double" tunnel="yes" **/> <xsl:with-param** name="iteration" 340 select="\$iteration + 1" as="xs:integer" **/> </xsl:call-template> </xsl:when> <xsl:otherwise> <xsl:message>**\$bpd lt \$target-height**</xsl:message>** 345 **<xsl:call-template** name="do-box"**> <xsl:with-param** name="font-size" select="(\$font-size + \$font-size.maximum) div 2" as="xs:double" 350 tunnel="yes" **/> <xsl:with-param** name="font-size.minimum" select="\$font-size" as="xs:double" 355 tunnel="yes" **/> <xsl:with-param** name="iteration" select="\$iteration + 1" as="xs:integer" **/> </xsl:call-template> </xsl:otherwise>** 360 **</xsl:choose> </xsl:template> <xsl:template** match="/" mode="#all"**>** 365 **<xsl:param** name="source" select="()" as="element()\*" **/> <fo:root** font-family="Calluna Sans, verdana, sans-serif" font-size="18pt"**> <fo:layout-master-set> <fo:simple-page-master** master-name="test-page"**> </xsl:template>** 450 465

 axf:line-number-start="5" axf:line-number-interval="5" axf:line-number-offset="0.375em + 6pt"**> <fo:flow** flow-name="xsl-region-body"**>** 385 **<xsl:apply-templates** mode="#current" **/> <xsl:sequence** select="\$source" **/> </fo:flow> </fo:page-sequence> </fo:root>**

390 **</xsl:template>**

- **<xsl:template** match="header" mode="ppl"**> <xsl:variable** name="header-font-size" select="20" as="xs:double" **/>**
- 395 *<!-- Get a document containing just this element. -->* **<xsl:variable** name="tmp-doc"**> <xsl:sequence** select="." **/> </xsl:variable>**
- 400 *<!-- Save the FO tree for this element in a variable. -->* **<xsl:variable** name="fo\_tree"**>**
- **<xsl:apply-templates** select="\$tmp-doc" mode="#default"**> <xsl:with-param** name="overrides" as="document-node()" tunnel="yes"**> <xsl:document>**
- 405 **<overrides> <override** id="header" font-size="{\$header-font-size}pt" **/> </overrides> </xsl:document> </xsl:with-param>**
- 410 **</xsl:apply-templates> </xsl:variable>**

#### **<xsl:variable**

- name="area-tree" select="ppl:area-tree(\$fo\_tree)"
- as="document-node()?" **/>**

#### **<xsl:variable**

 name="block" select="ppl:block-by-id(\$area-tree, 'header')" as="element()" **/>**

#### **<xsl:message**

- select="max(for \$line-area in \$block/ahf:FlowReferenceArea/ahf:BlockArea/ahf:LineArea return ppl:sum-lengths-to-pt(\$line-area/\*/@width))"
- 425 xmlns:ahf="http://www.antennahouse.com/names/XSL/AreaTree" **/> <xsl:message** select="\$block"**/>**

#### **<xsl:variable**

- name="ipd"
- select="ppl:block-ipd(\$block)"

## **<xsl:variable**

- name="available-ipd" select="ppl:block-available-ipd(\$block)"
- 435 as="xs:double" **/>**

- **<xsl:message** select="\$ipd"**/>**
- **<xsl:message** select="\$available-ipd"**/>**
- **<xsl:apply-templates** select="." mode="#default"**>** 440 **<xsl:with-param** name="overrides" tunnel="yes"**>**
- **<xsl:document> <overrides>**
	- **<override** id="header" font-size="{\$header-font-size \* \$available-ipd div \$ipd}pt" **/>**

445 **</overrides> </xsl:document> </xsl:with-param> </xsl:apply-templates>**

**<xsl:template** match="header"**> <xsl:param** name="overrides" select="\$overrides" as="document-node()" tunnel="yes"**/> <fo:block-container** 455 font-size="{(key('overrides', 'header', \$overrides)/@font-size, '14pt')[1]}" space-before="5mm" space-after="5mm" font-weight="900" text-align="center" id="header"**> <fo:block** line-height="1.2em" 460 line-height-shift-adjustment="disregard-shifts"**> <xsl:apply-templates /> </fo:block> </fo:block-container> </xsl:template> <xsl:template** match="lb"**> <fo:block /> </xsl:template>** 470 **<xsl:template** match="box"**> <xsl:param** name="overrides" select="\$overrides" as="document-node()" tunnel="yes"**/> <fo:block-container** role="{local-name()}" border="medium solid black" width="{@width}" height="{@height}" padding="12pt" id="{@id}"**> <xsl:if** test="key('overrides', @id, \$overrides)/@rotate = 'yes'"**> <xsl:attribute** name="reference-orientation" select="'270'" **/> </xsl:if>** 480 **<xsl:if** test="key('overrides', @id, \$overrides)/@font-size"**> <xsl:attribute** name="font-size" select="concat(key('overrides', @id, \$overrides)/@font-size, 'pt')" **/> </xsl:if> <xsl:apply-templates/>** 485 **</fo:block-container> </xsl:template> <xsl:template** match="paragraph"**> <fo:block** id="{@id}" text-align="justify" space-before="3pt"**>** 490 **<xsl:apply-templates/> </fo:block> </xsl:template> <xsl:template** match="list"**>** 495 **<xsl:param** name="overrides" select="\$overrides" as="document-node()" tunnel="yes"**/> <fo:list-block** provisional-distance-between-starts="{if (@label-width = 'narrow') then '10mm' else '35mm'}" 500 provisional-label-separation="4pt" space-after="3pt" id="{@id}"**>** *<!-- If we know the exact label width, set the provisional distance between starts to the width plus the label* 505 *separation. -->*

 **<xsl:if** test="exists(key('overrides', @id, \$overrides))"**> <xsl:attribute** name="provisional-distance-between-starts"

select="concat(key('overrides', @id, \$overrides)/@label-width, ' + 4pt')" **/>**

510 **</xsl:if> <xsl:apply-templates/>**

**</fo:list-block>**

**</xsl:template>**

515 **<xsl:template** match="item"**>**

 **<fo:list-item** space-before="3pt"**> <fo:list-item-label** end-indent="label-end()"**>**

**<fo:block** color="red"**>**

**<xsl:apply-templates** select="@label"**/>**

**<fo:list-item-body** start-indent="body-start()"**>**

520 **</fo:block> </fo:list-item-label> <fo:block> <xsl:apply-templates/>** 525 **</fo:block> </fo:list-item-body>**

**</fo:list-item>**

#### **</xsl:template>**

- 530 **<xsl:template** match="api-list"**> <fo:list-block** provisional-distance-between-starts="35mm" provisional-label-separation="4pt"
- space-after="3pt" 535 id="{@id}"**>**
- **<xsl:apply-templates/>**
- **</fo:list-block> </xsl:template>**

# 540 **<xsl:template** match="api-list/item"**>**

- **<fo:list-item** space-before="3pt"**> <fo:list-item-label** end-indent="0"**>**
- **<fo:block** xsl:use-attribute-sets="code" background-color="transparent"**>**
- 545 **<xsl:apply-templates** select="function"**/> </fo:block>**
- **</fo:list-item-label>**
- **<fo:list-item-body** start-indent="body-start()"**> <fo:block />**
- 550 **<fo:block** space-before="2em" space-before.conditionality="retain"**> <xsl:apply-templates** select="def" **/> </fo:block>**
- **</fo:list-item-body>**
- 555 **</fo:list-item>**
- **</xsl:template>**

### **<xsl:template** match="svg"**>**

- **<fo:instream-foreign-object**
- 560 id="{@id}" content-height="1.8em" alignment-adjust="-0.25em"**>**
- **<xsl:copy-of** select="document(@href)"**/> </fo:instream-foreign-object>**

## **</xsl:template>**

- 565
- **<xsl:template** match="font-size"**>**
- **<xsl:param** name="font-size" as="xs:double" tunnel="yes" **/>**
- **<xsl:value-of** select="\$font-size"**/>**
- 570 **<xsl:text>**pt**</xsl:text> </xsl:template>**
- **</xsl:stylesheet>**